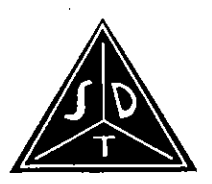

## **STAR DELTA TRANSFORMERS**

Regd. Office: 92-A, Industrial Area, Govindpura, Bhopal-462 023 (M.P.) INDIA Tel.:(O) 0755-2586680, 4261016, 2587343, 4261003, Fax:(0755)2580059 e-mail: star.delta@rediffmail.com, sdtl.bhopal@gmail.com, mayankgupta86@gmail.com

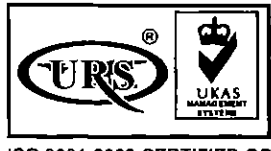

ISO 9001:2008 CERTIFIED CO.

website: www.stardeltatransformers.com, CIN-L31102MP1977PLC001393

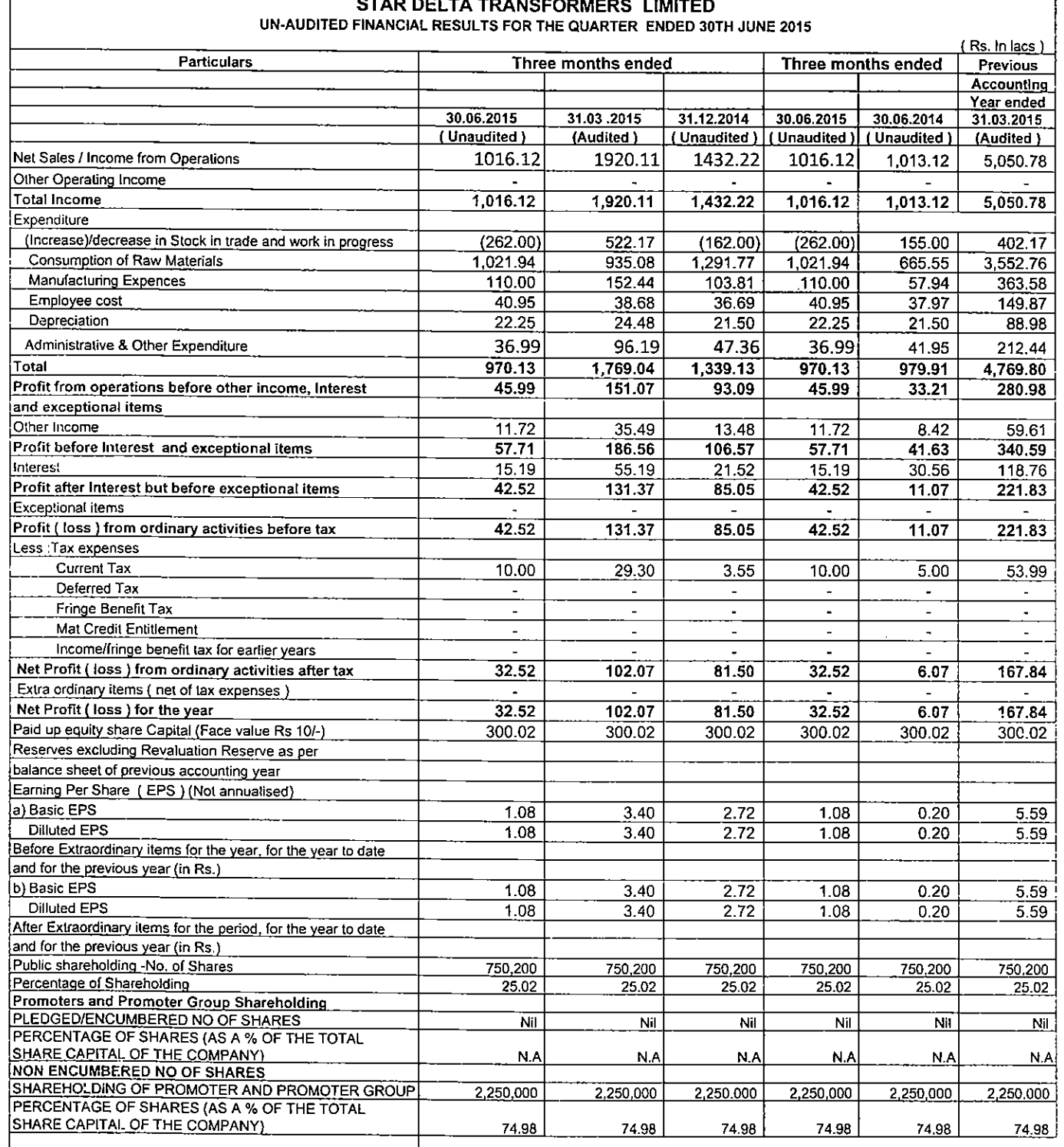

## **PART II (B)**

Information on Investor Complaints pursuant to Clause 41 of the Listing Agreement for the quarter ended June 30 2015

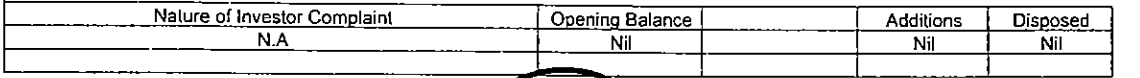

RANSA  $92 - 4$ Indi. Area. Govindpura

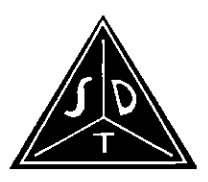

## **STAR DELTA TRANSFORMERS**

Regd. Office: 92-A, Industrial Area, Govindpura, Bhopal-462 023 (M.P.) INDIA Tel.:(O) 0755-2586680, 4261016, 2587343, 4261003, Fax:(0755)2580059 e-mail: star.delta@rediffmail.com, sdtl.bhopal@gmail.com, mayankgupta86@gmail.com website: www.stardeltatransformers.com, CIN-L31102MP1977PLC001393

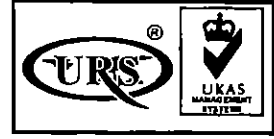

ISO 9001:2008 CERTIFIED CO.

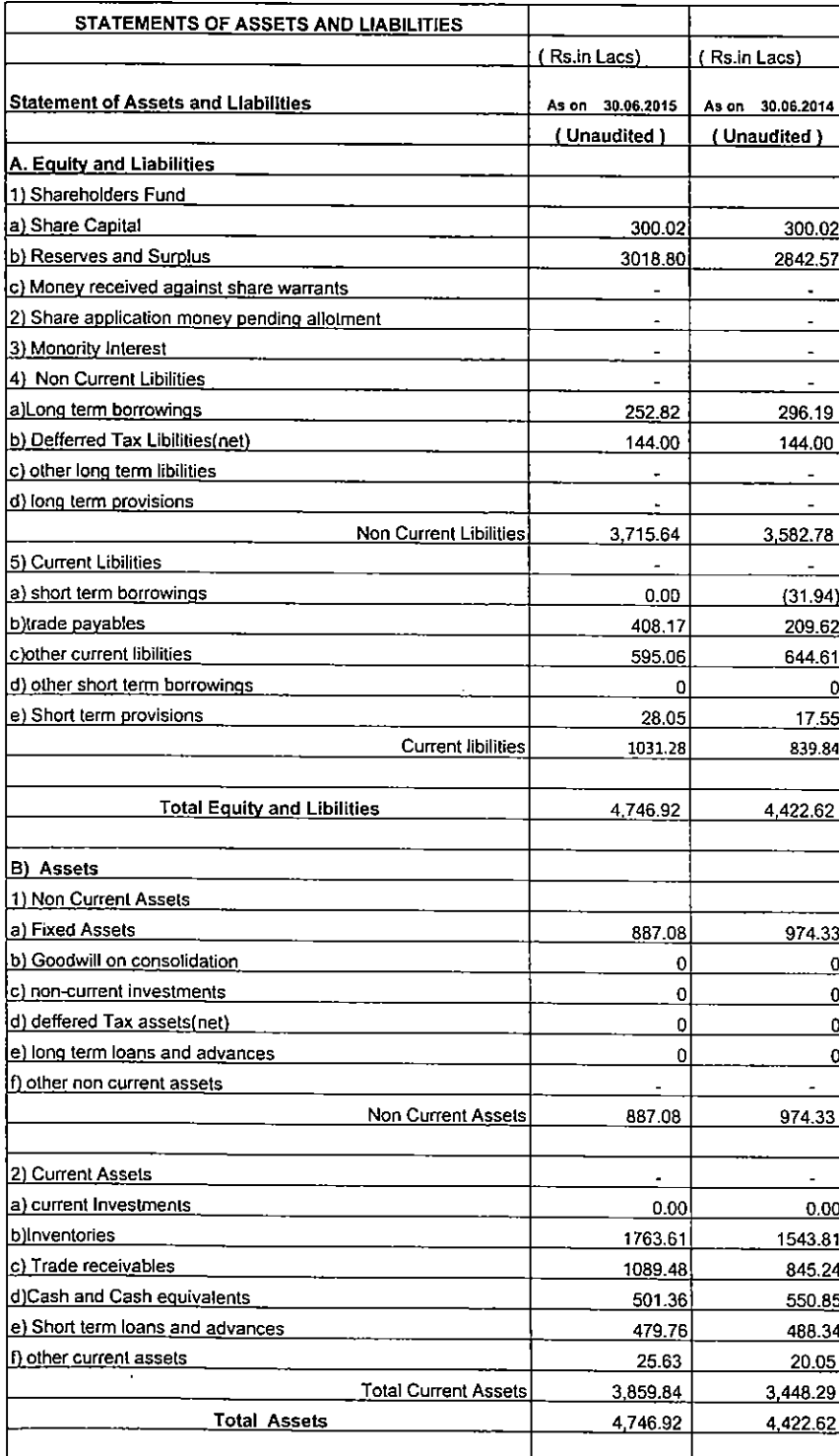

The above result were taken on record at the board meeting held on 13 August, 2015

The company has two business segment.

There were no investors complaint received during the quarter.

Place: BHOPAL Dated: 13th August, 2015

**TRAA** ndi. Ara

 $4\mu$